## **Programmkonstruktion - Principles of Computing**

Prof. Dr. Eduard Heindl, FH-Furtwangen, FB Wirtschaftsinformatik Business Consultant Master 2003/2004, written examination, 90 minutes, 72 Points

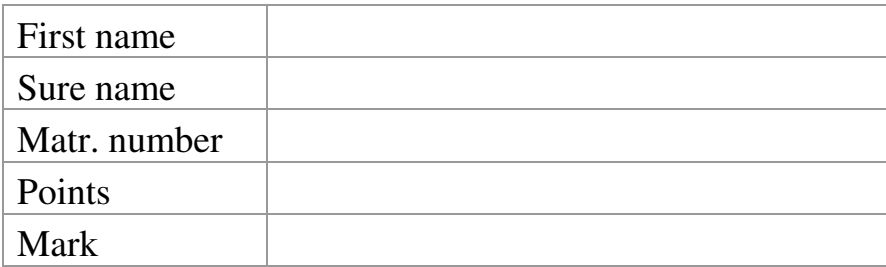

- 1. Write the number ten in binary notation. (Points: 4)
- 2. We have the following variables within a JAVA-program: seconds, minutes, hours, days (containing values already entered) which describe some time interval, write an expression, that assigns the number of seconds to the variable lengthOfTime. (Points: 8)

3. This JAVA code write something on the screen, give the result: (Points: 6)

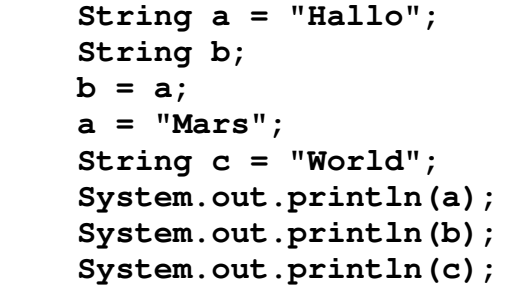

4. Define the public class eMail, the class contains the address of the sender, the address of the receiver and the message. The address is of the type mailAddress, which is defined at some other place. The constructor of this class sets the address of the sender. No other methods or variables are defined. (Points: 10)

- 5. complexMail is a public class, that heritage the methods and variables of the superclass eMail, write the first line. (Points: 3)
- 6. Define an array, that contains the first five primes.(Points: 5)
- 7. "Divide and Conquer" is one of the basic principles of software development. Describe this principle and give one small example.(Points 10)

8. The following part of a JAVA method contains a small quiz, there are three errors, please mark them and give the correction. (Points: 6)

```
int Answer; 
do{ 
   TextIO.put("give me a lucky number:") 
   answer=TextIO.getlnInt(); 
} 
while( answer = 7 );
TextIO.put("Good Luck!");
```
9. The JVM is a central element of Java, what is the principal task of this element. (Points: 5)

10. Applets use events to start activities. Give five different mouse related events (Points: 5)

11. Write the code, to include the quadratic (200 pixel) applet myClock.class into a HTML page (Points: 10)